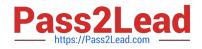

# 2V0-51.23<sup>Q&As</sup>

VMware Horizon 8.x Professional

# Pass VMware 2V0-51.23 Exam with 100% Guarantee

Free Download Real Questions & Answers **PDF** and **VCE** file from:

https://www.pass2lead.com/2v0-51-23.html

100% Passing Guarantee 100% Money Back Assurance

Following Questions and Answers are all new published by VMware Official Exam Center

Instant Download After Purchase

100% Money Back Guarantee

- 😳 365 Days Free Update
- 800,000+ Satisfied Customers

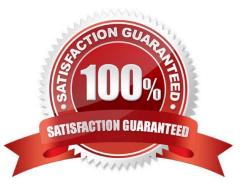

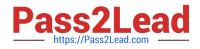

# **QUESTION 1**

An organization with an existing Windows 2012 R2 Server RDSH farm decided to move to Windows Server 2019 as their new standard. Order the steps that need to be taken by the administrator to deploy a RDS desktop pool with this new standard.

Select and Place:

#### Steps

Add a RDS desktop pool.

Launch Horizon Client and verify access to RDS desktop.

Entitle AD users and/or groups.

Prepare the Windows Server 2019 golden image.

Add an Automated Farm.

#### Sequential Order

Correct Answer:

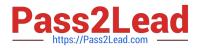

| Steps |  |  |  |  |
|-------|--|--|--|--|
|       |  |  |  |  |
|       |  |  |  |  |
|       |  |  |  |  |
|       |  |  |  |  |

#### Sequential Order

| Prepare the Windows Server 2019 golden image.           |  |
|---------------------------------------------------------|--|
| Add an Automated Farm.                                  |  |
| Add a RDS desktop pool.                                 |  |
| Entitle AD users and/or groups.                         |  |
| Launch Horizon Client and verify access to RDS desktop. |  |

To deploy a RDS desktop pool with the new standard of Windows Server 2019, the steps should be ordered as follows:

Prepare the Windows Server 2019 golden image. This is the first step because you\\'ll need a prepared OS image to base your RDS desktop pool on.

Add an Automated Farm.Once your golden image is ready, you can set up an automated farm for the RDS desktop pool.

Add a RDS desktop pool. Using the automated farm and the prepared golden image, you can now add the RDS desktop pool.

Entitle AD users and/or groups. With the RDS desktop pool in place, the next step is to give Active Directory (AD) users and groups the necessary entitlements to access the desktops.

Launch Horizon Client and verify access to RDS desktop.As the final verification step, launch the Horizon Client to ensure that you can access the newly created RDS desktop pool and that everything is functioning as expected.

So, the sequential order is: Prepare the Windows Server 2019 golden image -> Add an Automated Farm -> Add a RDS desktop pool -> Entitle AD users and/or groups -> Launch Horizon Client and verify access to RDS desktop.

# **QUESTION 2**

A Horizon administrator has been utilizing Application Profiler from Dynamic Environment Manager to create applicationspecific user defined settings. These files have grown to 2.3GB in size for a particular user and have negatively impacted the user experience.

What can be done to the configuration to improve the user experience?

A. Configure exclusions to filter out unnecessary folders.

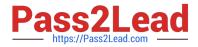

- B. Change the default save path.
- C. Configure exclusions to filter out unnecessary registry entries.
- D. Use Deepest Registry Path.
- Correct Answer: A

Explanation: To improve the user experience when using Application Profiler from Dynamic Environment Manager to create application-specific user defined settings, the administrator can configure exclusions to filter out unnecessary folders and registry entries. Exclusions are rules that specify which file system or registry locations are not included in the Flex configuration file. Exclusions can reduce the size of the Flex configuration file and the profile archive, and improve the performance of the application profiling and synchronization processes12. The other options are not valid or effective because: Changing the default save path does not affect the size or content of the Flex configuration file or the profile archive. It only changes where the files are stored on the local machine3. Using Deepest Registry Path does not reduce the size of the Flex configuration file or the profile archive. It only changes how the registry locations are displayed in the Application Profiler interface4. There is no such thing as Cloud Entitlements in Dynamic Environment Manager Application Profiler Administration Guide: Filtering and Optimizing the Analysis Details 2: VMware Dynamic Environment Manager Application Profiler Administration Guide: Exclusions 3: VMware Dynamic Environment Manager Application Profiler Administration Guide: Exclusions 3: VMware Dynamic Environment Manager Application Profiler Administration of Application Profiler 4: VMware Dynamic Environment Manager Application Profiler Administration Guide: Exclusions 3: VMware Dynamic Environment Manager Application Profiler Administration of Application Profiler 4: VMware Dynamic Environment Manager Application Profiler Administration Guide: Editing the Flex Configuration File

5: VMware Horizon 8 Documentation: Understanding Global Entitlements in Cloud Pod Architecture

# **QUESTION 3**

Refer to the exhibit.

Drag and drop the ports on the left to allow an external Blast Extreme connection through Unified Access Gateway (UAG) into the diagram on the right.

#### Select and Place:

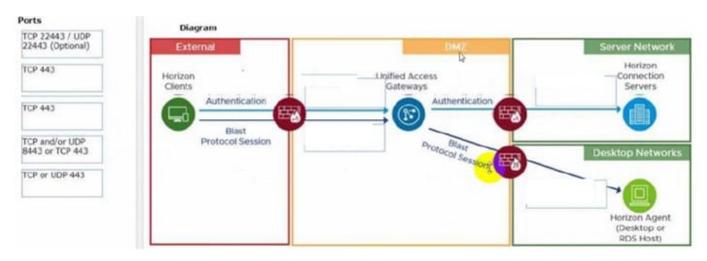

Correct Answer:

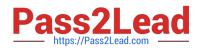

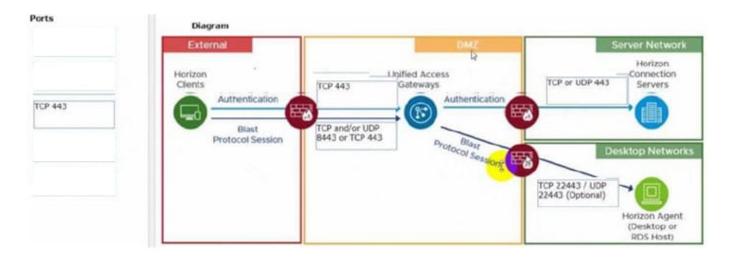

C:\Users\Waqas Shahid\Desktop\Mudassir\Untitled.jpg

## **QUESTION 4**

An administrator has been tasked with determining the type of VMware Horizon deployment for their organization.

These requirements have been provided to the administrator:

It must support Windows 10 Enterprise multi-session desktops.

It must support App Volumes.

It must support centralized brokering.

It must automatically route end-users to the most appropriate virtual workspace.

Which deployment solution meets the requirements?

A. VMware vSphere Desktop Edition

- B. VMware Workspace ONE Unified Endpoint Management
- C. VMware Horizon On-Premises
- D. VMware Horizon Cloud on Microsoft Azure

#### Correct Answer: D

Explanation: VMware Horizon Cloud on Microsoft Azure is the only deployment solution that meets all the requirements. VMware Horizon Cloud on Microsoft Azure supports Windows 10 Enterprise multi-session desktops, which are a new Remote Desktop Session Host exclusive to Azure Virtual Desktop on Azure1. It also supports App Volumes, which is a real-time application delivery system that enables IT to instantly provision applications to users or desktops. VMware Horizon Cloud on Microsoft Azure supports centralized brokering, which means that the Horizon Cloud Service acts as a single point of entry for end users to access their virtual desktops and applications. VMware Horizon Cloud on Microsoft Azure also supports automatic routing of end-users to the most appropriate virtual workspace, using the Universal Broker feature. Universal Broker is a cloud-based brokering service that provides a unified user experience across multiple Horizon pods and clouds. VMware vSphere Desktop Edition does not support Windows 10 Enterprise multi-

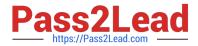

session desktops, as they are only available on Azure Virtual Desktop1. VMware Workspace ONE Unified Endpoint Management does not support App Volumes, as it is a different solution for managing devices and applications. VMware Horizon On-Premises does not support automatic routing of end-users to the most appropriate virtual workspace, as it requires manual configuration of load balancing and global entitlements. References: Profile production applications in Azure with Application Insights Profiler1 Using Application Profiler - VMware Docs2 First look at profiling tools - Visual Studio (Windows)3 App Volumes Overview Horizon Cloud Service on Microsoft Azure Architecture Universal Broker Overview Workspace ONE UEM Overview Load Balancing Across Pods and Sites in a Cloud Pod Architecture Environment

### **QUESTION 5**

Refer to the exhibit.

An administrator needs to monitor the advanced metrics of desktop sessions in Horizon Console.

Mark where the administrator would navigate in the Horizon Console by clicking on it.

Hot Area:

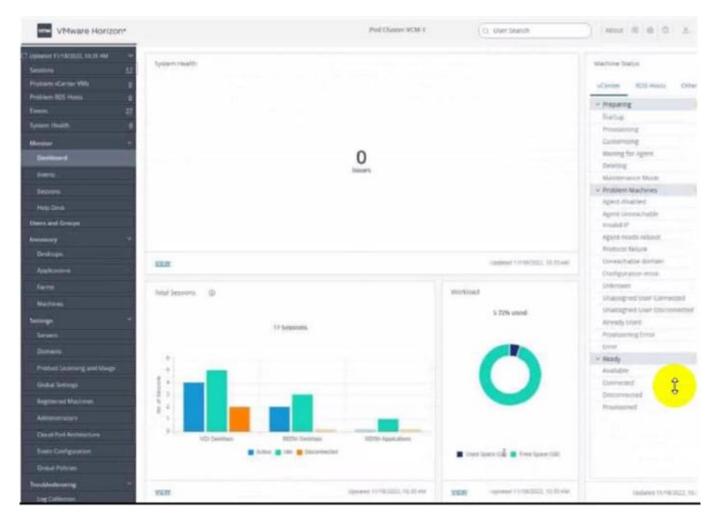

Correct Answer:

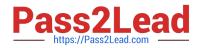

| VMware Horizon*                                                                                                  | Post Classer ACM-1                                                                                                    | C). User Skarsh                  |                                              |  |  |
|----------------------------------------------------------------------------------------------------|----------------------------------------------------------------------------------------------------|----------------------------------|----------------------------------------------|--|--|
| nyanewa Ki Unikozali, Ki Ikali wa Uni<br>Analiziwa Izi<br>Visikiwa Wa B                                          |                                                                                                    |                                  | Martine Status<br>«Carries IESE-mails Cities |  |  |
| histolens 105 Plants g                                                                                           |                                                                                                    |                                  | - heparing                                   |  |  |
|                                                                                                    |                                                                                                    |                                  | Baba.                                        |  |  |
| present Howith.                                                                                                  |                                                                                                    |                                  | Pressing                                     |  |  |
| Response T                                                                                                    |                                                                                                    |                                  | Consmong.                                    |  |  |
| Destroiment                                                                                                    | 0                                                                                                    |                                  |                                              |  |  |
|                                                                                                    |                                                                                                    |                                  |                                              |  |  |
| Events.                                                                                                    |                                                                                                    |                                  |                                              |  |  |
| Second .                                                                                                    |                                                                                                    |                                  |                                              |  |  |
| New Deep                                                                                                    |                                                                                                    |                                  |                                              |  |  |
| heat and Groups                                                                                                  |                                                                                                    |                                  | Agene Lincola Public                         |  |  |
|                                                                                                    |                                                                                                    |                                  | model P                                      |  |  |
| nenazojy 👻                                                                                                    |                                                                                                    |                                  | Againt nootle ratio of:<br>Invences Secure   |  |  |
| Deskingen                                                                                                    |                                                                                                    | combined Completion, 52 March    | (Investmention discrigion                    |  |  |
| Apphinters                                                                                                    | YEAR HEARING TO THE REAL PROPERTY OF THE REAL PROPERTY OF THE REAL PROPE |                                  |                                              |  |  |
| fam                                                                                                    |                                                                                                    |                                  | Configuration mitule<br>Colomation           |  |  |
| Nul Nerves . Q                                                                                                   |                                                                                                    | workload                         | Shanged Serviced                             |  |  |
| Martmaa                                                                                                    |                                                                                                    | 5.72% units.                     | Unangred User Drummerter                     |  |  |
| arrange at                                                                                                    | 17 Separates                                                                                                    |                                  | Arready lifered                              |  |  |
| Severa                                                                                                    | 17 between the                                                                                                    |                                  | Provincency (rest                            |  |  |
| Domenta.                                                                                                    |                                                                                                    |                                  | Group                                        |  |  |
| and the second second second second second second second second second second second second second second second |                                                                                                    |                                  | √ steady                                     |  |  |
| Probat Learning and Usego                                                                                        |                                                                                                    |                                  | Audite .                                     |  |  |
| Gutar Server                                                                                                    |                                                                                                    |                                  | Cherrected 2                                 |  |  |
| Ageneral Materia                                                                                                 |                                                                                                    |                                  | Contraction of the second                    |  |  |
| American                                                                                                    |                                                                                                    |                                  | Provincied                                   |  |  |
|                                                                                                    |                                                                                                    |                                  |                                              |  |  |
| David Ped Architecture NO Devide                                                                                 | m BETHI Divisionale BETHI Appenditions                                                                                                    |                                  |                                              |  |  |
| Event Cool guarders                                                                                              | 🖬 Adve 📓 ides 🐞 Stationerschart                                                                                                    | 🛢 ther lass til 📱 free lase till |                                              |  |  |
| Crisical Polycope                                                                                                |                                                                                                    |                                  |                                              |  |  |
| handblockening in                                                                                                |                                                                                                    |                                  |                                              |  |  |

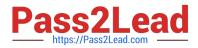

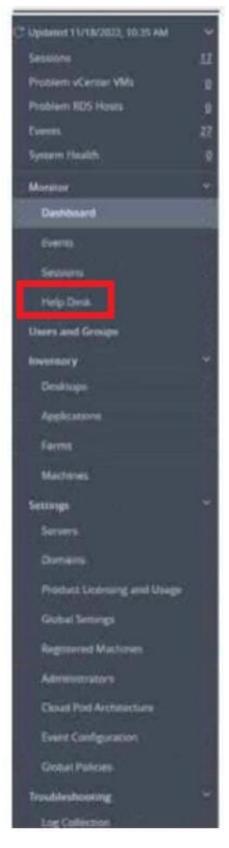

To monitor the advanced metrics of desktop sessions in Horizon Console, you need to use the Horizon Help Desk Tool. This is a web application that you can use to get the status of Horizon 8 user sessions and to perform troubleshooting

and maintenance operations1. You can also view performance details for a virtual or published desktop session that

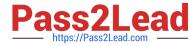

uses the PCoIP or VMware Blast display protocol2.

To access the Horizon Help Desk Tool, you need to click on the Monitoring tab on the left side of the Horizon Console. Then, you need to select Help Desk from the drop-down menu. This will open the Horizon Help Desk Tool in a new

browser tab. You can then search for a user, machine, or pool and view the session details. You can also click on More to see the advanced metrics such as latency, bandwidth, protocol, and frame rate1.

Latest 2V0-51.23 Dumps

2V0-51.23 Practice Test

2V0-51.23 Braindumps